# Преобразователь измерительный цифровой многофункциональный ПЦ6806-03. Описание протокола обмена данными стандарта ГОСТ Р МЭК-870-5-1-95 формата FT3

Данное описание применимо к ПЦ6806-03 с программной версией, начиная с 40.

## **ОГЛАВЛЕНИЕ**

<span id="page-1-0"></span>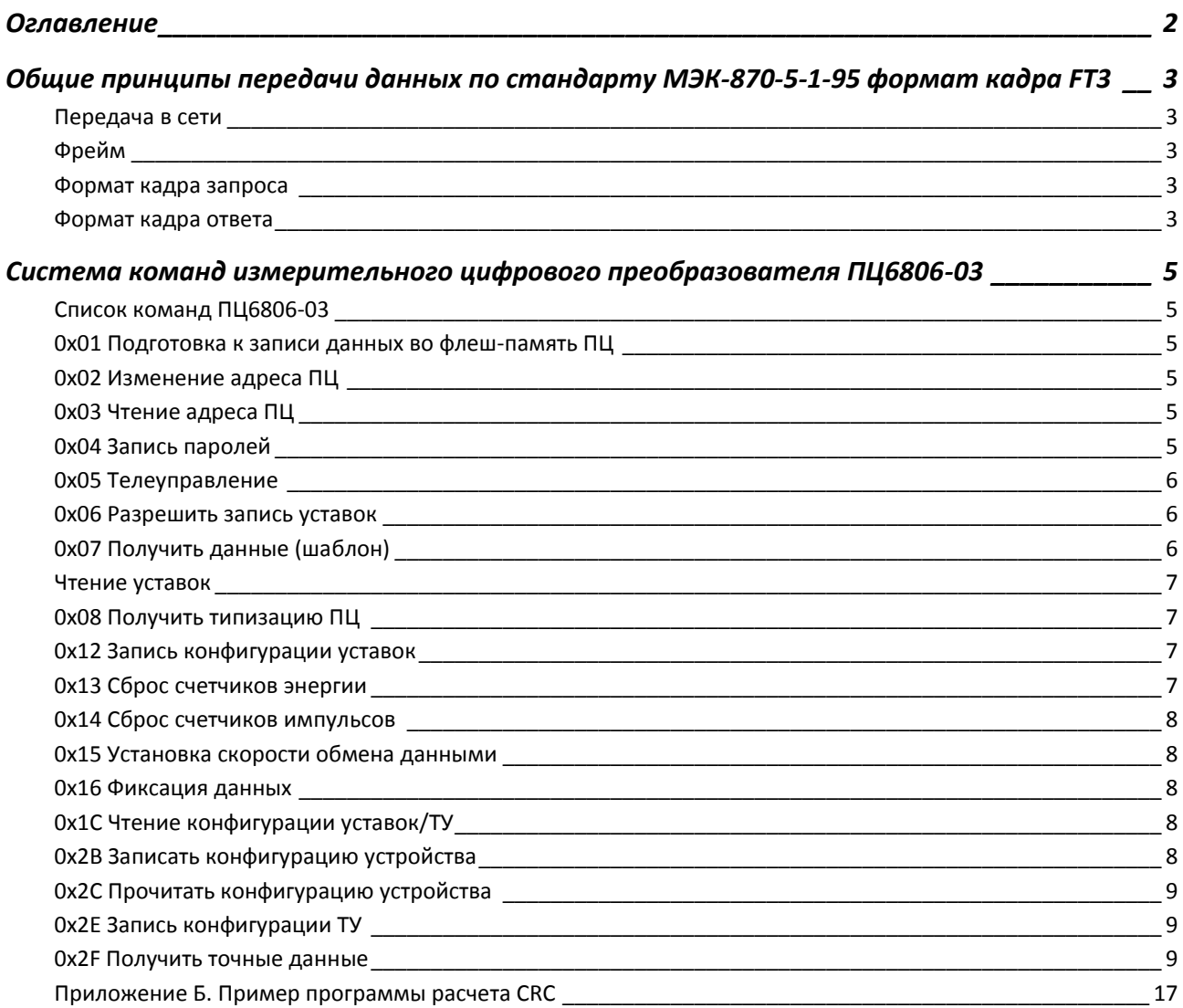

## <span id="page-2-0"></span>**ОБЩИЕ ПРИНЦИПЫ ПЕРЕДАЧИ ДАННЫХ ПО СТАНДАРТУ МЭК-870-5-1-95 ФОРМАТ КАДРА FT3**

## <span id="page-2-1"></span>ПЕРЕДАЧА В СЕТИ

Устройства в сети отвечают на запросы главного контроллера. Байты идут непрерывным потоком. Запрос – ответ. Начало кадра запроса и ответа идентифицируется маркером (двумя специальными байтами). ПЦ6806-03 начинает отвечать через 2 мс после получения последнего байта запроса.

## <span id="page-2-2"></span>ФРЕЙМ

Назначение битов: 1 стартовый бит; 8 бит данных, младшим значащим разрядом вперед, паритет отсутствует; 1 стоповый бит.

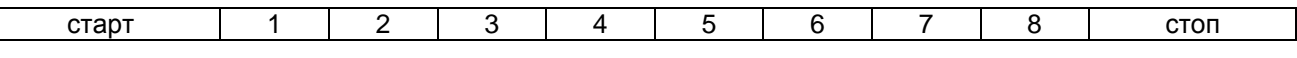

## <span id="page-2-3"></span>ФОРМАТ КАДРА ЗАПРОСА

Кадр запроса состоит из стартовой последовательности длиной 2 байта, одного блока данных длиной 14 байт и двух байт CRC в конце. CRC рассчитывается для 14 байт, начиная с длины.

Кадр запроса содержит следующие поля:

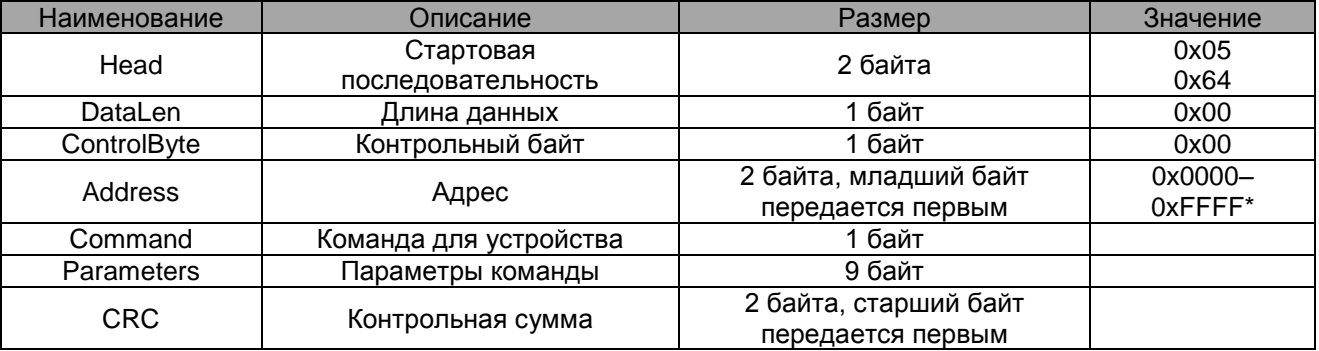

\*Address = 0х00FF - широковещательный адрес. При совместном использовании с протоколом MODBUS помнить, что в MODBUS допустимый адрес устройства ограничен значением 0х01 – 0хF7.

См. структуру [PKTSEND.](#page-8-3)

## <span id="page-2-4"></span>ФОРМАТ КАДРА ОТВЕТА

Кадр ответа состоит из стартовой последовательности длиной 2 байта и одного или нескольких блоков данных.

Кадр ответа с одним блоком данных имеет вид:

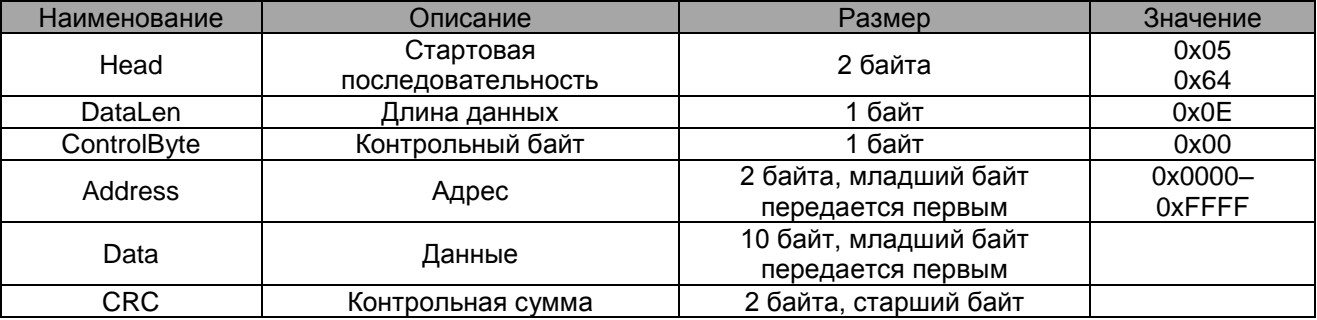

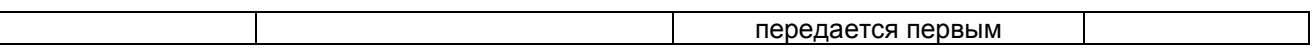

Если число передаваемых данных не более 10 байт, то кадр ответа содержит 1 блок данных, фиксированной длины - 16 байт (из них 4 байта – заголовочная часть, 2 байта - CRC). В поле длины DataLen, независимо от количества байт данных в блоке, передается 14. Содержимое незадействованных байт данных может быть произвольным, CRC считается для всех 14 байт, начиная с поля длины.

Если число передаваемых данных более 10 байт, то кадр ответа содержит несколько блоков данных. Каждый блок данных заканчивается двумя байтами CRC. Первый блок данных также имеет заголовочную часть (4 байта), которая является заголовочной частью для всего кадра (последующие блоки не содержат заголовочной части). В поле длины DataLen указывается количество байт данных в кадре (без стартовой последовательности и CRC).

Длина первого блока всегда 16 байт (с учетом заголовочной части и 2 байт CRC), длина последнего блока определяется количеством байт данных в нем и может находиться в пределах от 3 (1 байт данных, 2 байта CRC) до 16, все промежуточные блоки имеют длину 16 байт (14 байт данных, 2 байта CRC).

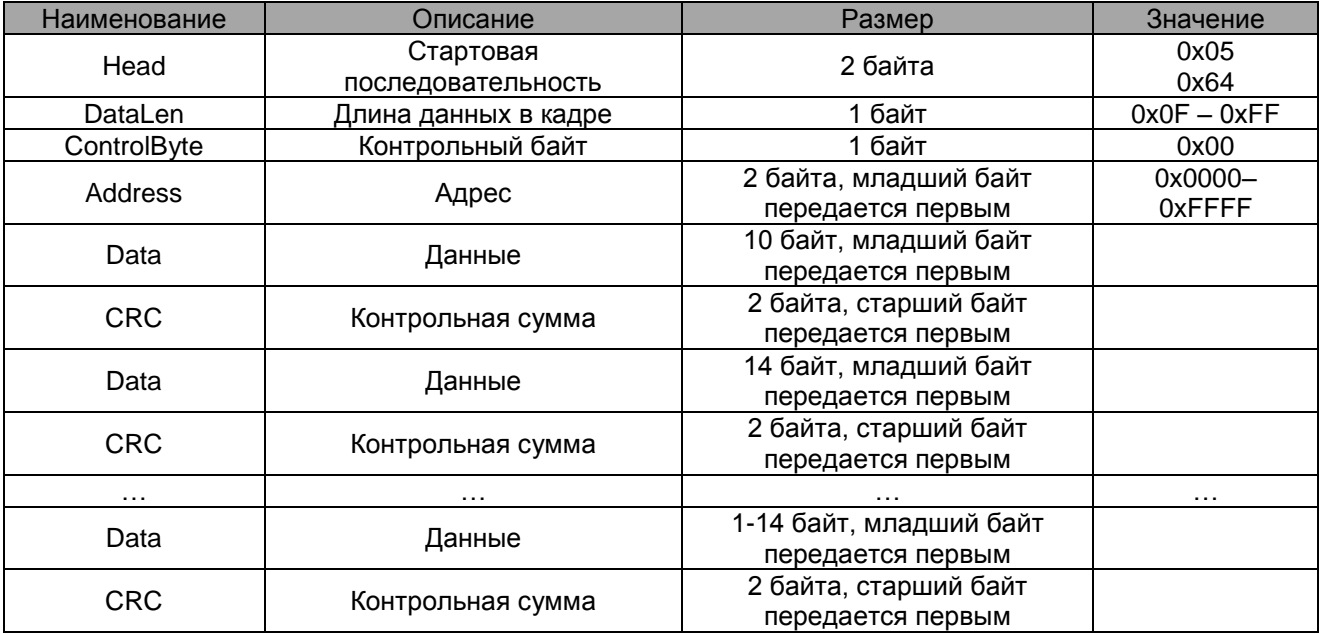

Кадр ответа из нескольких блоков содержит следующие поля:

В поле DataLen указывается длина данных Data плюс 4 байта, учитывающие размер полей DataLen, ControlByte и Address. Длина кадра ответа (исключая поле Head и поля CRC) не должна превышать 255 байт.

См. структуры [PKTHEAD,](#page-8-4) [PKTREADHEAD,](#page-9-0) [PKTREADDATA.](#page-9-1)

## <span id="page-4-0"></span>**СИСТЕМА КОМАНД ИЗМЕРИТЕЛЬНОГО ЦИФРОВОГО ПРЕОБРАЗОВАТЕЛЯ ПЦ6806-03**

## <span id="page-4-1"></span>СПИСОК КОМАНД ПЦ6806-03

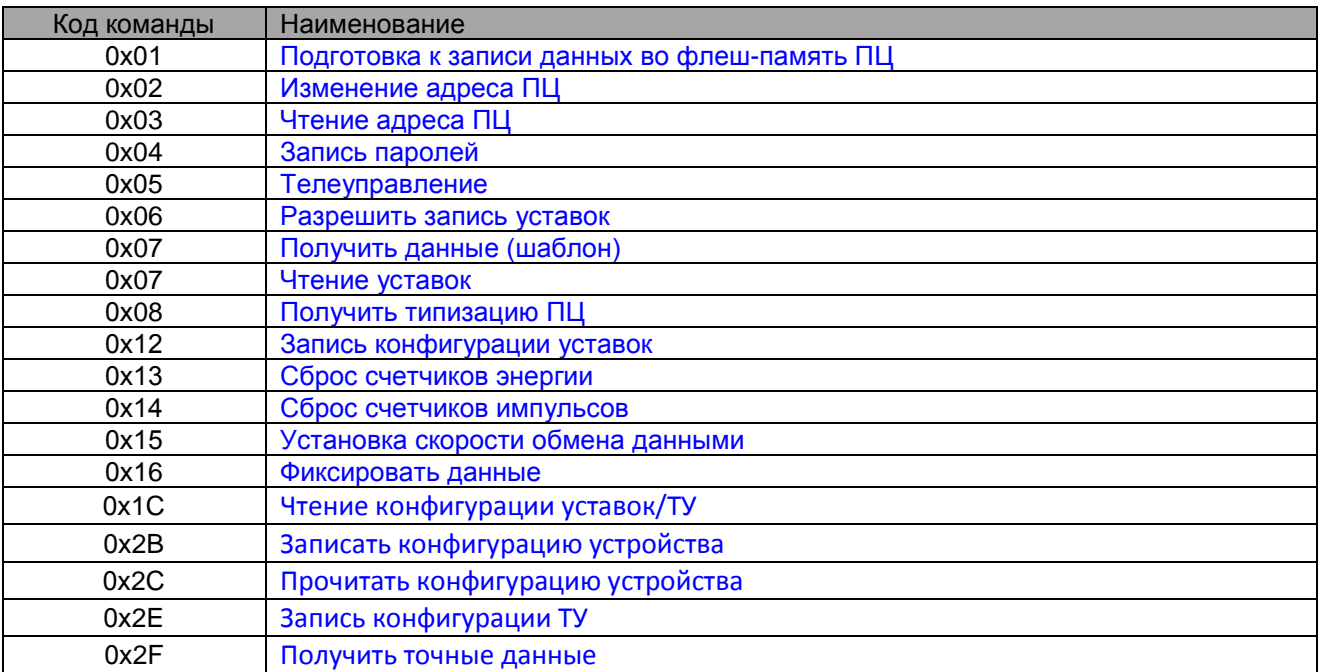

## <span id="page-4-2"></span>0X01 ПОДГОТОВКА К ЗАПИСИ ДАННЫХ ВО ФЛЕШ-ПАМЯТЬ ПЦ

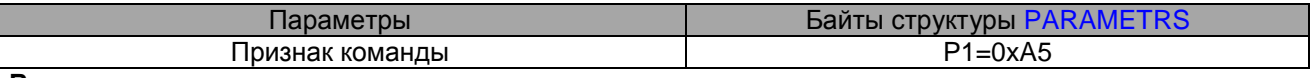

**Возвращаемые данные:** нет

Команда 0x01 «Подготовка к записи данных» является предварительной для любой команды, изменяющей внутренние данные ПЗУ ПЦ6806-03.

## <span id="page-4-3"></span>0X02 ИЗМЕНЕНИЕ АДРЕСА ПЦ

## **Предварительная команда:** [0x01 Подготовка к записи данных во флеш-память устройства](#page-4-2)

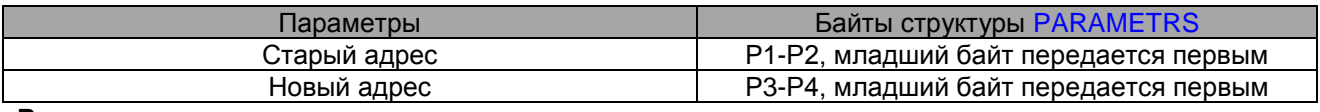

<span id="page-4-4"></span>**Возвращаемые данные:** нет

## 0X03 ЧТЕНИЕ АДРЕСА ПЦ

## **Параметры:** нет **Возвращаемые данные:** считанный адрес в поле Address структуры [PKTREADHEAD.](#page-9-0)

## <span id="page-4-5"></span>0X04 ЗАПИСЬ ПАРОЛЕЙ

## **Предварительная команда:** [0x01 Подготовка к записи данных во флеш-память ПЦ](#page-4-2)

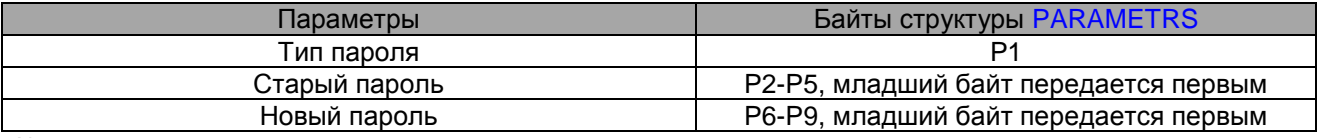

Константы типа паролей:

0x01 - пароль для изменения уставок,

0x02 - пароль для сброса счетчиков.

## **Возвращаемые данные:** нет

## <span id="page-5-0"></span>0X05 ТЕЛЕУПРАВЛЕНИЕ

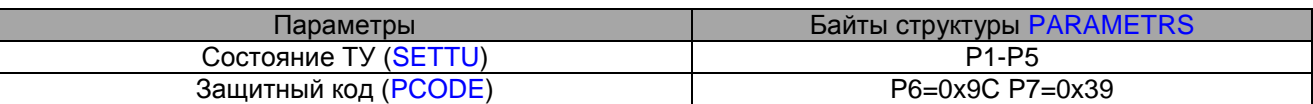

## **Возвращаемые данные:** нет

Примечание: команда 0x05 "Телеуправление" требует передачи защитной кодовой комбинации.

## <span id="page-5-1"></span>0X06 РАЗРЕШИТЬ ЗАПИСЬ УСТАВОК

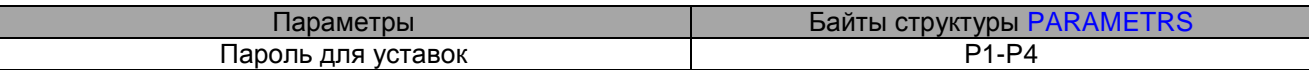

## **Возвращаемые данные**: нет

## <span id="page-5-2"></span>0X07 ПОЛУЧИТЬ ДАННЫЕ (ШАБЛОН)

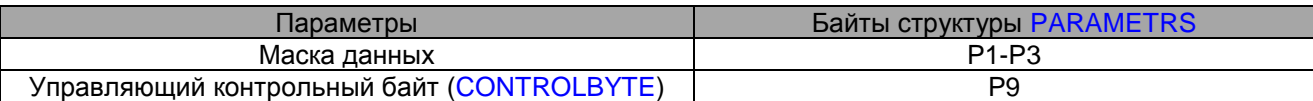

Константы для маски запроса данных

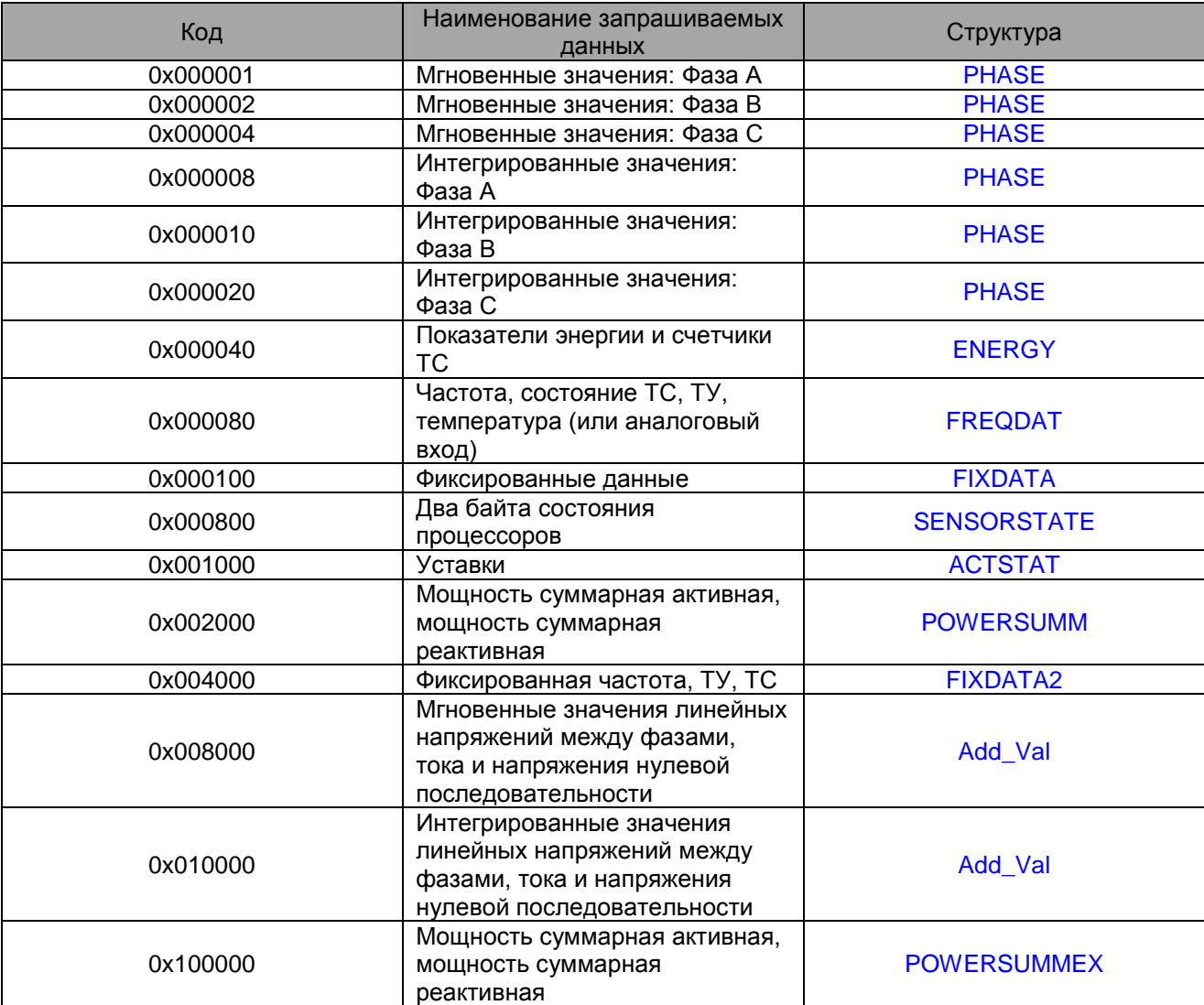

Примечание: команда 0х07 "Получить данные" принимает в виде параметра двухбайтовую маску, определяющую, какие данные будут переданы контроллеру верхнего уровня. Порядок передачи запрошенных структур данных определяется по возрастанию величины маски. Маска может иметь любую возможную комбинацию по логической операции "ИЛИ" из указанного набора констант.

#### Возвращаемые данные:

- Данные по фазе
- Энергия и счетчики
- Частота и другие данные
- Фиксированные данные
- Состояние процессоров
- Уставки
- Мощность суммарная активная, мощность суммарная реактивная
- Фиксированная частота, ТУ, ТС  $\bullet$

## <span id="page-6-0"></span>ЧТЕНИЕ УСТАВОК

Чтение уставок осуществляется по команде 0x07 "Получить данные (шаблон)" с маской 0x1000 уставки.

## <span id="page-6-1"></span>ОХО8 ПОЛУЧИТЬ ТИПИЗАЦИЮ ПЦ

## Параметры: нет

## Возвращаемые данные: информация о ПЦ IPCINFO

Примечание: команда 0х08, выдающая информацию о ПЦ, может применяться в том случае, если контроллер верхнего уровня обслуживает разные типы ПЦ серии 6806. Серия ПЦ возвращается в шестнадцатеричном формате в поле Model структуры IPCINFO (с измененным порядком байт), а номер модели - в поле ModNumber также в шестнадцатеричном формате. Для ПЦ6806-03 получим Model=0x0668, т. е. 6806; с 2012 года ModNumber=0x06.

## <span id="page-6-2"></span>ОХ12 ЗАПИСЬ КОНФИГУРАЦИИ УСТАВОК

## Предварительные команды:

- 0х01 Подготовка к записи данных во флеш-память ПЦ
- 0х06 Разрешить запись уставок.

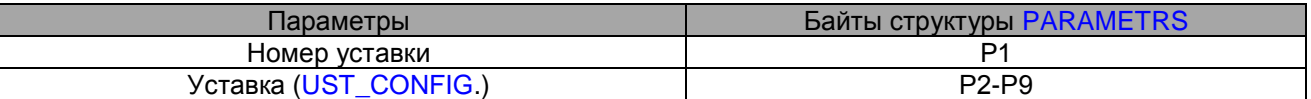

Примечание: команда 0х12 "Запись конфигурации уставок" принимает номер уставки и данные для уставки с указанным номером.

Нумерация уставок начинается с нуля, максимальное количество - 16.

## Возвращаемые данные: нет

## <span id="page-6-3"></span>ОХ13 СБРОС СЧЕТЧИКОВ ЭНЕРГИИ

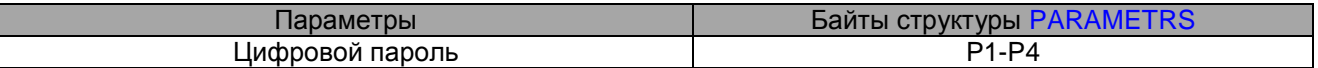

Возвращаемые данные: нет

## <span id="page-7-0"></span>0X14 СБРОС СЧЕТЧИКОВ ИМПУЛЬСОВ

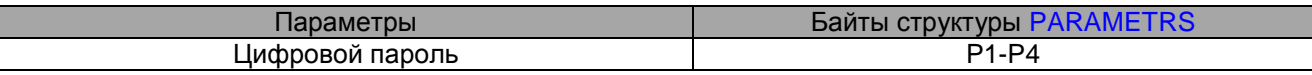

#### **Возвращаемые данные:** нет

## <span id="page-7-1"></span>0X15 УСТАНОВКА СКОРОСТИ ОБМЕНА ДАННЫМИ

#### **Предварительная команда:** [0x01 Подготовка к записи данных во флеш-память ПЦ](#page-4-2)

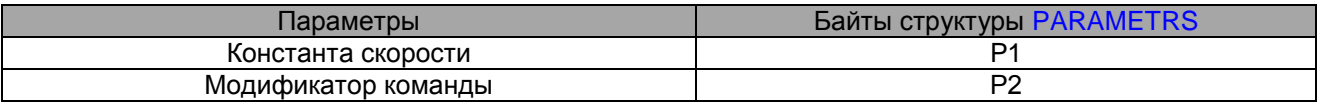

#### Константы скоростей ПЦ (SENSORSPEED)

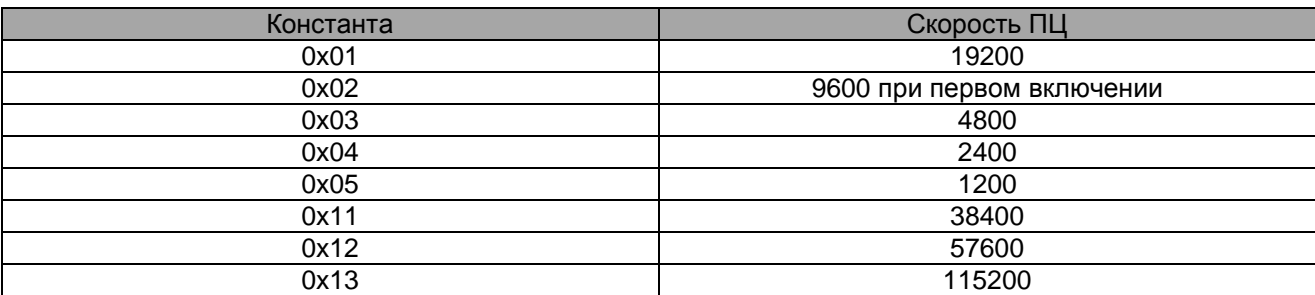

## **Возвращаемые данные:** нет

## <span id="page-7-2"></span>0X16 ФИКСАЦИЯ ДАННЫХ

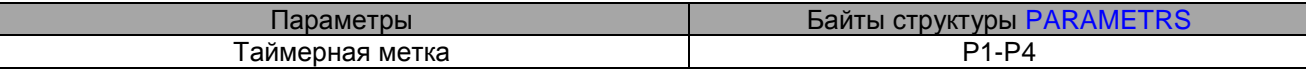

#### **Возвращаемые данные:** нет

Примечание: Команда 0x16 "Фиксация данных" принимает четырехбайтовую метку времени, которая в произвольном формате может быть передана для ПЦ контроллером верхнего уровня. При чтении фиксированных данных данная метка времени будет возвращена ПЦ обратно, смотрите [FIXDATA](#page-12-0) .

## <span id="page-7-3"></span>0X1C ЧТЕНИЕ КОНФИГУРАЦИИ УСТАВОК/ТУ

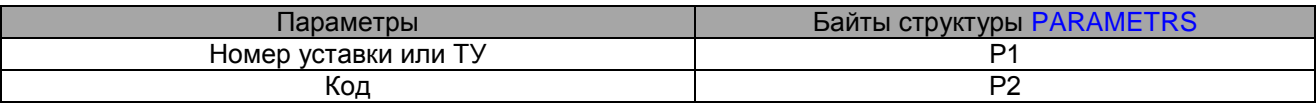

#### **Возвращаемые данные:**

- если Р2=0, возвращается конфигурация уставок [\(UST\\_CONFIG\)](#page-13-3)
- если P2=1, возвращается конфигурация ТУ [\(TU\\_MASK\)](#page-15-1).

## <span id="page-7-4"></span>0X2B ЗАПИСАТЬ КОНФИГУРАЦИЮ УСТРОЙСТВА

### **Предварительная команда:** 0x01 [Подготовка к записи данных во флеш-память ПЦ](#page-4-2)

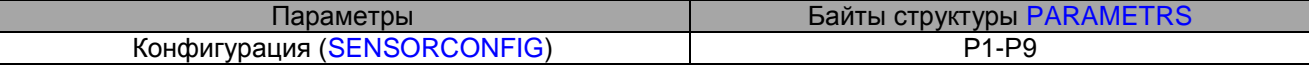

**Возвращаемые данные:** нет

## <span id="page-8-0"></span>ОХ2С ПРОЧИТАТЬ КОНФИГУРАЦИЮ УСТРОЙСТВА

## Параметры: нет

Возвращаемые данные: структура SENSORCONFIG

Поле SENSORCONFIG. Operation в команде 0x2C не несет значащей информации.

## <span id="page-8-1"></span>ОХ2Е ЗАПИСЬ КОНФИГУРАЦИИ ТУ

#### Предварительные команды:

- 0х01 Подготовка к записи данных во флеш-память ПЦ
- 0х06 Разрешить запись уставок.

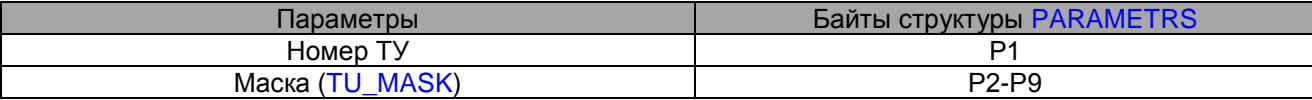

Маски NOT, AND, OR в структуре TU\_MASK служат для связи ТУ номер P1 с уставками.

## <span id="page-8-2"></span>ОХ2Е ПОЛУЧИТЬ ТОЧНЫЕ ДАННЫЕ

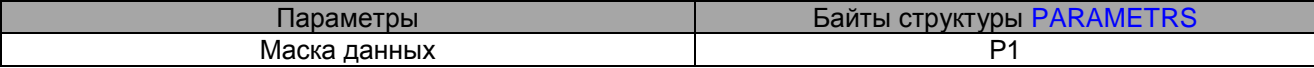

#### Возвращаемые данные:

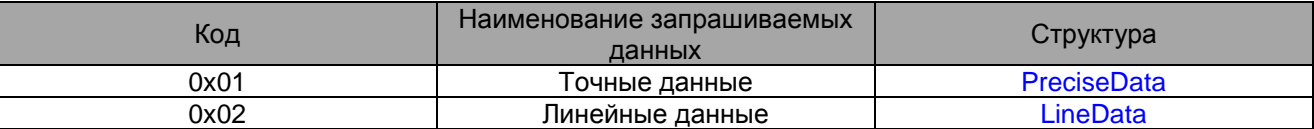

Примечание: команда принимает в виде параметра однобайтовую маску, определяющую, какие данные будут переданы контроллеру верхнего уровня. Порядок передачи запрошенных структур данных определяется по возрастанию величины маски. Маска может иметь любую возможную комбинацию по логической операции "ИЛИ" из указанного набора констант. (Приложение А. Структуры данных.)

#### <span id="page-8-3"></span>**PKTSEND**

```
//Пакет для передачи
typedef struct PKTSEND
\left\{ \right.PKTHEAD Head; //Заголовок пакета<br>unsigned char DataLen; //Длина данных<br>unsigned char ControlByte;//Контрольный байт = 0x00<br>unsigned short Address; //Адрес устройства<br>unsigned char Command: //Командалля устройства
                                              //Команда для устройства
 unsigned char Command;
                            PIP9;PARAMETRS
                                              //Параметры
unsigned short CRC;
                                              //Контрольная сумма
PKTSEND;
```
#### <span id="page-8-4"></span>**PKTHEAD**

```
//Заголовок пакета
typedef struct PKTHEAD
unsigned char HeadByte1; //Сигнатура заголовка: Байт N1 = 0x05
unsigned char HeadByte2; // Currarypa saronobka: Байт N2 = 0 \times 64} PKTHEAD;
```
#### <span id="page-9-3"></span>PARAMETRS

<span id="page-9-2"></span>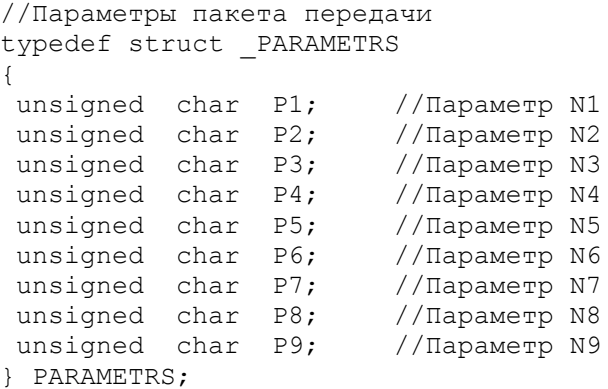

#### <span id="page-9-0"></span>PKTREADHEAD

```
//Стартовый пакет приема 
typedef struct _PKTREADHEAD 
{ 
unsigned char DataLen; //Длина данных
unsigned char ControlByte; //Контрольный байт
unsigned short Address; //Адрес устройства
unsigned char Data[10]; //Данные
unsigned short CRC; //Контрольная сумма
} PKTREADHEAD;
```
#### <span id="page-9-1"></span>PKTREADDATA

//Пакет приема данных typedef struct \_PKTREADDATA { unsigned char Data[14]; //Данные unsigned short CRC; //Контрольная сумма } PKTREADDATA; //Примечание: длина поля Data в зависимости от размера кадра может варьироваться от 1 до 14.

## <span id="page-9-4"></span>**SETTU**

```
//Состояние ТУ 
typedef struct _SETTU
{ 
 unsigned char Active_TU1 :1; //Активизировать ТУ1 (true/false)
 unsigned char Active_TU2 :1; //Активизировать ТУ2 (true/false)
unsigned char Active_TU3 :1; //Активизировать ТУ3 (true/false)
unsigned char Active<sup>_TU4</sup>:1; //Активизировать TV4 (true/false)<br>unsigned char Free4 Pos5 :4; //Свободные биты (резерв)
unsigned char Free4_Pos5 :4; //Свободные биты (резерв)
unsigned char WrkTimeTU1; //Время удержания ТУ1 (сек)
unsigned char WrkTimeTU2; //Время удержания ТУ2 (сек)
unsigned char WrkTimeTU3; //Время удержания ТУ3 (сек)
unsigned char WrkTimeTU4; //Время удержания ТУ4 (сек)
}SETTU;
```
#### <span id="page-9-5"></span>PCODE

```
//Защитный код
typedef struct _PCODE
{
unsigned char ByteN6 = 0x9C;
unsigned char ByteN7 = 0x39;
}PCODE;
```

```
CONTROLBYTE
//Управляющий контрольный байт
typedef struct CONTROLBYTE
unsigned char PicClearRegTU :1; //Очистка регистра-защелки TV<br>unsigned char PicClearError :1; //Очистить регистр ошибок ПЦ
unsigned char Reserv
                                    :6;//Резерв
} CONTROLBYTE;
/*Контрольный байт управления используется для дополнительных операций с ПЦ, а
именно: очистки регистра-защелки состояния ТУ и очистки регистра ошибок. Для
выполнения данных операций ПЦ должен получить команду 0х07 "Получить данные
(шаблон)" с любой маской данных и активизированными битами PicClearRegTU=1 и
(или) PicClearError=1*/
```
#### **PHASE**

typedef struct PHASE  $\left\{ \right.$ unsigned short Current; unsigned short Voltage; PowerActive; short short PowerReactive; PHASE;

<span id="page-10-1"></span>

 $//$ Ток //Напряжение //Мощность активная //Мощность реактивная

```
/*Для преобразования величин, приведенных в данной таблице, к реальным значениям
с плавающей точкой используйте формулы, приведенные в табл. F1*/
```
#### <span id="page-10-2"></span>**ENERGY**

```
typedef struct ENERGY
\{unsigned long EnActiveUse; //Энергия активная потребленная<br>unsigned long EnActiveReturn; //Энергия активная возвращенная<br>unsigned long EnReactivePlus; //Энергия реактивная индуктивная<br>unsigned long EnReactiveMinus; //Энер
                                                    //Счетчик ТС4
 unsigned long CountTC4;
                                                   //Счетчик ТС5
 unsigned long CountTC5;
} ENERGY:
/*Два входа ТС - ТС5 и ТС6 - являются счетчиками импульсов. Таким образом, поля
CountTC5 и CountTC6 отражают количество активизаций данных входов*/
```
<span id="page-10-3"></span>

#### **FREQDAT**

```
typedef struct FREQDAT
unsigned short Freq;
                         //Период
STATETU StateTU;
                          //Состояние ТУ
                         //Состояние ТС
STATETC
         StateTC;
         ActStatus;
                         //Активные уставки (позиционный код)
ACTSTAT
TULATCH StateRegisterTU; //Состояние регистра - защелки ТУ
short
            Т; //Значение температуры в градусах Цельсия* 32
ERRORPIC ErrorPIC;
                         //Ошибки контроллера РІС
}FREODAT;
```
/\*Для преобразования величины Freq (период) к реальным значениям с плавающей точкой используйте формулы, приведенные в табл. F1\*/

## <span id="page-10-4"></span>**STATETU**

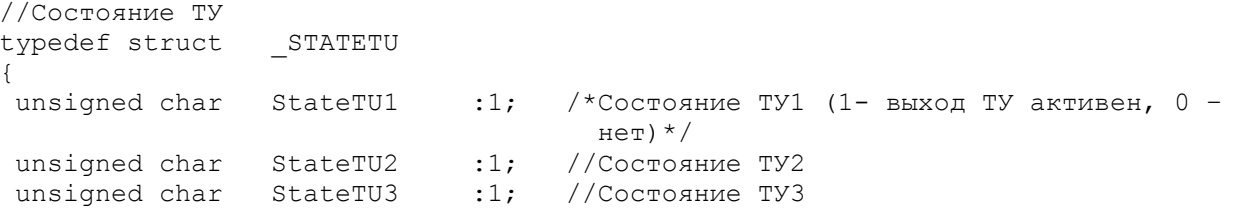

unsigned char StateTU4 :1; //Состояние ТУ4 unsigned char FreeByte : 4; //Свободные биты }STATETU;

#### <span id="page-11-0"></span>**STATETC**

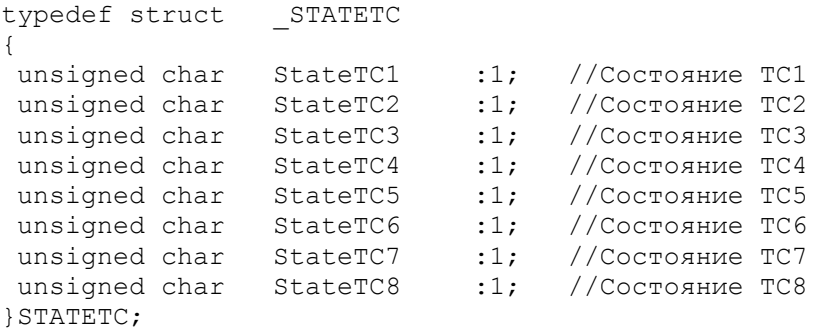

/\*Если битовое поле равно единице - вход ТС находится в активном состоянии, в противном случае вход ТС не активен\*/

#### <span id="page-11-1"></span>ACTSTAT

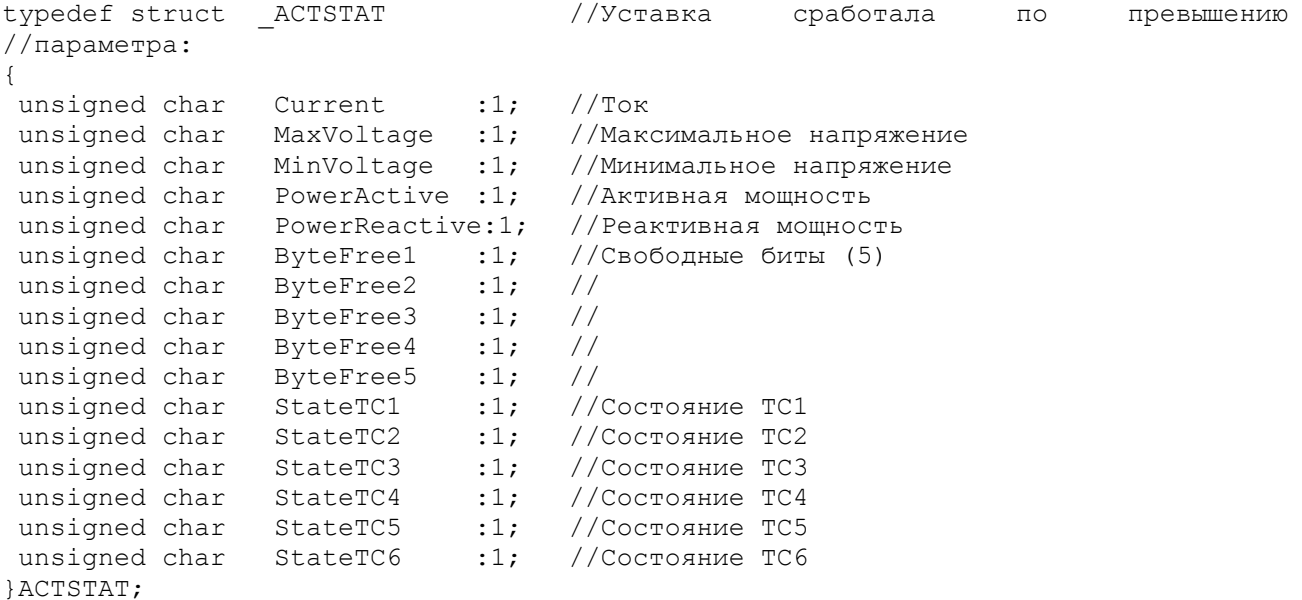

/\*Уставка активна, то есть сработала, если соответствующее ей битовое поле равно единице, в противном случае срабатывания данной уставки не происходило\*/

#### <span id="page-11-2"></span>TULATCH

```
//Состояние регистра-защелки ТУ
typedef struct 
{
unsigned char TU1Changed :1; /* Признак срабатывания ТУ1 (1-срабатывало, 0-
                             не срабатывало)*/
 unsigned char TU2Changed :1; // Признак срабатывания ТУ2
 unsigned char TU3Changed :1; // Признак срабатывания ТУ3
 unsigned char TU4Changed :1; // Признак срабатывания ТУ4
unsigned char FreeByte :4; //Свободные биты
} TULATCH;
/* Наличие в битовом поле единицы говорит о том, что ТУ срабатывало. Сброс 
регистра-защелки состояния ТУ осуществляется посылкой в ПЦ управляющего 
контрольного байта с активизированным полем PicClearRegTU=1 структуры 
CONTROLBYTE, смотрите команду 0х07 "Получить данные (шаблон)"*/
```
#### <span id="page-11-3"></span>ERRORPIC

```
//Ошибки контроллера PIC
typedef struct _ERRORPIC 
{ 
unsigned char ProcReset :1; //Сброс процессора
```

```
unsigned char ErrCRCStatus :1; //Ошибка CRC уставок
unsigned char ErrCRCData :1; //Ошибка CRC данных
unsigned char ErrFrame :1; //Ошибка кадровой синхронизации
unsigned char ErrDataBuffer:1; //Ошибка – переполнение буфера
 unsigned char ErrNUse6 :1; //Не используется
 unsigned char ErrNUse7 :1; //Не используется
unsigned char ErrNUse7 :1; 77 he используется<br>unsigned char ErrNUse8 :1; 77 не используется
}ERRORPIC;
```
/\*Наличие ошибок процессора ПЦ отражаются в приведенной выше битовой структуре: если битовое поле равно единице - ошибка присутствует, в противном случае - нет. Сброс процессора ошибкой не является, данное поле идентифицирует факт выключения ПЦ. Очистка регистра ошибок может быть выполнена посылкой в ПЦ управляющего контрольного байта с активизированным полем PicClearError=1 структуры [CONTROLBYTE](#page-10-0), смотрите команду [0х07 "Получить данные \(шаблон\)"](#page-5-2)\*/

<span id="page-12-0"></span>

#### FIXDATA

```
typedef struct _FIXDATA 
{ 
unsigned long TimeStamp; //Временной штамп
 PHASE IntegrPhaseA; //Интегрированные значения фазы А
 PHASE IntegrPhaseB; //Интегрированные значения фазы B
 PHASE IntegrPhaseC; //Интегрированные значения фазы C
 unsigned long EnActiveUse; //Энергия активная потребленная
 unsigned long EnActiveReturn; //Энергия активная возвращенная
 unsigned long EnReactivePlus; //Энергия реактивная индуктивная
 unsigned long EnReactiveMinus; //Энергия реактивная емкостная
}FIXDATA; 
/*В поле TimeStamp возвращается таймерная метка, полученная от контроллера
```
верхнего уровня по команде 0x16 "Фиксация данных". Для преобразования величин интегрированных значений по фазам, приведенных в данной таблице, к реальным значениям с плавающей точкой используйте формулы в [табл.](#page-16-1)F1\*/

#### <span id="page-12-2"></span>ADD\_VAL

```
typedef struct
{
      unsigned int U PhAB; // линейное напряжение между фазами A и B
      unsigned int U_PhBC; \hskip1cm \mbox{1/7} линейное напряжение между фазами B и C
      unsigned int U PhCA; // линейное напряжение между фазами C и A
      unsigned int I 3Ph; \hskip 10mm // \hskip 10mm ток нулевой последовательности 3I0
      unsigned int U 3Ph; // напряжение нулевой последовательности 3U0
}Add_Val
```
#### <span id="page-12-1"></span>**SENSORSTATE**

```
typedef struct SENSORSTATE
{
unsigned char ProcReset1 :1; // Сброс процессора
unsigned char ErrWriteAddrB :1; // Ошибка записи адреса блока
unsigned char ErrWriteData : 1; // Ошибка записи данных
unsigned char ErrCS_K :1; // Ошибка КС коэффициентов
 unsigned char ErrCS U :1; // Ошибка КС уставок
 unsigned char ErrCS C :1; // Ошибка КС счетчиков
 unsigned char ErrFrame :1; // Ошибка кадровой синхронизации
 unsigned char ErrCRC :1; // Ошибка CRC
 unsigned char ProcReset2 :1; // Сброс процессора
unsigned char ErrStatusCRC :1; // Ошибка КС уставок
unsigned char ErrProcExchange:1; // Ошибка межпроцессорного обмена
unsigned char Reserv1 :1; // Резерв
unsigned char ErrProcAnswer :1; // Ошибка - процессор не отвечает
unsigned char ErrTemperatureDevice:1;//Ошибка датчика температуры
 unsigned char Reserv3 :1; // Резерв
 unsigned char Reserv4 :1; // Резерв
```
<span id="page-13-0"></span>}SENSORSTATE;

#### POWERSUMM

```
typedef struct _POWERSUMM
{ 
  short summPowerActive; // Мощность суммарная активная
  short summPowerReactive; // Мощность суммарная реактивная
} POWERSUMM;
```
#### <span id="page-13-2"></span>POWERSUMMEX

```
typedef struct _POWERSUMMEX
{ 
 signed summPowerActive:24; // Мощность суммарная активная
 signed summPowerReactive:24; // Мощность суммарная реактивная
} POWERSUMMEX;
```
#### <span id="page-13-3"></span>UST\_CONFIG

```
typedef struct 
{ // 
   unsigned char Type; // Тип уставки
  unsigned char OnOffTU;
 unsigned short Value; // Значение для данного типа уставки
 unsigned short TimeTo; // Время с момента возникновения условия на
                               // срабатывание уставки до ее фактического 
                              // срабатывания(1/256 с)<br>// Резерв
  unsigned short ReturnValue;
} UST_CONFIG;
//Типы уставок
#define UST_NOTYPE 0 // Уставка отсутствует
#define UST_MAX_CURRENT 1 // Уставка по макс. току
#define UST_MIN_CURRENT 2 // Уставка по мин. току
#define UST_MAX_VOLTAGE 3 // Уставка по макс. напряжению
#define UST_MIN_VOLTAGE 4 // Уставка по мин. напряжению
#define UST_MAX_ACTIVE_POWER 5 // Уставка по макс. активной мощности
#define UST_MIN_ACTIVE_POWER 6 // Уставка по мин. активной мощности
#define UST_MAX_REACTIVE_POWER 7 // Уставка по макс. реактивной
#define UST MIN REACTIVE POWER 8 // Уставка по мин. реактивной
#define UST_MAX_FREQUENCY 9 // Уставка по макс. частоте
#define UST_MIN_FREQUENCY 10 // Уставка по мин. частоте
#define UST_MAX_NULL_CURRENT 11 // Уставка по макс. току нулевой 
                                   // последовательности
#define UST MIN NULL CURRENT 12 // Уставка по мин. току нулевой
                                   // последовательности
#define UST MAX NULL VOLTAGE 13 // Уставка по макс. напряжению нулевой
                                  // последовательности
#define UST MIN NULL VOLTAGE 14 // Уставка по мин. напряжению нулевой
                                   // последовательности
#define UST MAX TEMP 15// Уставка по макс. внутренней температуре
#define UST_MIN_TEMP 16// Уставка по мин. внутренней температуре
#define UST_REMOTE_SIGNALING 128//Уставки по ТС
```
## <span id="page-13-1"></span>FIXDATA2

```
typedef struct _FIXDATA2
{ 
 unsigned short Frequency; // Фиксированная частота
 unsigned char StateTU; // Телеуправление
 unsigned char StateTC; // Телесигнализация
} FIXDATA2;
```
#### <span id="page-14-0"></span>ACTSTAT

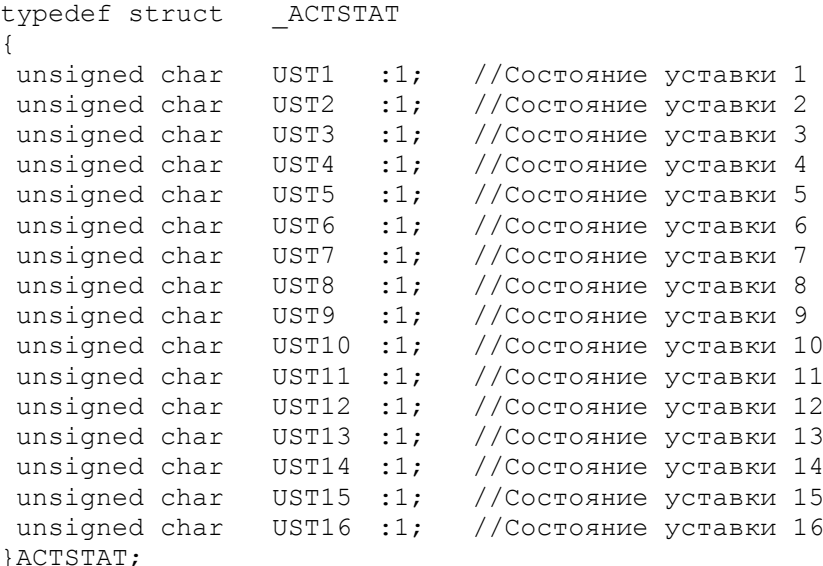

/\* Уставка активна, то есть находиться в сработавшем состоянии, если соответствующее ей битовое поле равно единице, в противном случае данная уставка не работает\*/

## **CONFIGTU**

```
//Конфигурация ТУ
typedef struct _CONFIGTU 
{ 
unsigned char Current :1; //Tok
 unsigned char MaxVoltage :1; //Максимальное напряжение
 unsigned char MinVoltage :1; //Минимальное напряжение
 unsigned char PowerActive :1; //Активная мощность
unsigned char PowerReactive:1; //Реактивная мощность
 unsigned char ByteFree1 :1; //Свободный бит
 unsigned char Pos TC1 :1; //Состояние TC1
 unsigned char Pos TC2 :1; //Состояние ТС2
 unsigned char Pos TC3 :1; //Состояние ТСЗ
 unsigned char Pos TC4 :1; //Состояние ТС4
 unsigned char Pos TC5 :1; //Состояние ТС5
 unsigned char Pos TC6 :1; //Состояние ТС6
 unsigned char TimeOff :8; //Время отключения
}CONFIGTU;
```

```
SENSORCONFIG
```
"ИЛИ".\*/

```
typedef struct _SENSORCONFIG 
{ 
unsigned char Operation; 
CRASH_MAGAZIN_MASK CrashMagazinMask; //Не используется
unsigned char FixPeriod; //Не используется
unsigned char PowerPeriod; // He используется
 unsigned char TaxCount; \overline{a} //He используется
 CRASH STATETC CrashMagazinTCMask; //Не используется
unsigned char TCtime; /*Время дребезга для входов ТС (единица равна
                              1/256 с) , если 0 то устанавливается равной 6
                               (т.е. 20 мс)*/
unsigned char Unused; \frac{1}{100} //He используется
}SENSORCONFIG;
/*В зависимости от первого параметра Р1 (поле Operation структуры SENSORCONFIG) 
соответственно заполняются другие поля этой структуры. Поле Operation принимает 
битовую маску выполняемой операции. Маска формируется по логической операции
```
<span id="page-14-1"></span>

//Расшифровка поля Operation:

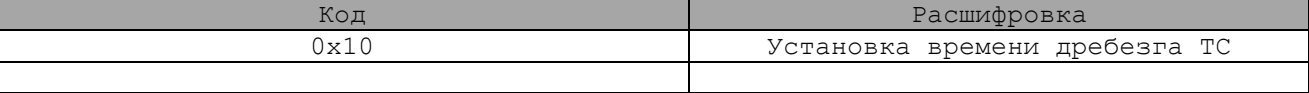

#### <span id="page-15-1"></span>TU\_MASK

```
typedef struct
{ 
  unsigned short no;<br>unsigned short and; \frac{1}{100} // Macka and
 unsigned short and; // маска and<br>unsigned short or; // маска or
 unsigned short or;
   unsigned short TimeAfter; //Время удержания ТУ (0 – бесконечное)
} TU_MASK;
```
#### <span id="page-15-2"></span>PRECISEDATA

```
typedef struct
{ 
  unsigned Current A :24; \frac{1}{24} // Ток по фазе А
unsigned Voltage A :24; // Напряжение по фазе А
signed Active Power A : 24; // Активная мощность по фазе А
signed Reactive Power A :24; // Реактивная мощность по фазе А
  unsigned Current B :24; \frac{1}{24} // Ток по фазе B
  unsigned Voltage<sup>B</sup> :24; // Напряжение по фазе B signed Active Power B :24; // Активная мощность по
                                            // Активная мощность по фазе В
  signed Reactive_Power_B : 24; // Реактивная мощность по фазе B
  unsigned Current_C :24; // Ток по фазе C<br>unsigned Voltage C :24; // Напряжение по
  unsigned Voltage<sup>-</sup>C :24; // Напряжение по фазе C<br>signed Active_Power_C :24; // Активная мощность по
                                            // Активная мощность по фазе С
  signed Reactive Power C : 24; // Реактивная мощность по фазе C
} PreciseData;
LINEDATA
typedef struct
{
```
<span id="page-15-3"></span>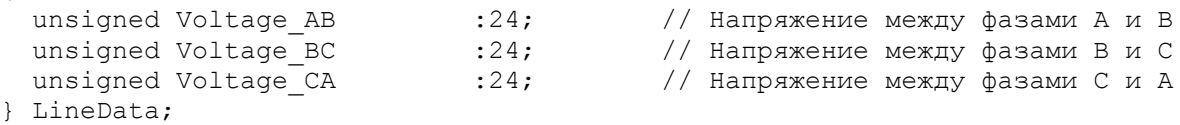

#### <span id="page-15-0"></span>IPCINFO

```
typedef struct _IPCINFO
{ 
unsigned short Model; //Модель ПЦ (Hex)
 unsigned char ModNumber; //Номер модели (Hex)
 unsigned char PowerVType :4; //Тип питания
unsigned char InputVType :4; //Тип входного напряжения
unsigned char AcurrAType :3; //Не используется
unsigned char CurvelsYes :1; //He используется
unsigned char SubModType :4; //Модификация модели
 unsigned char SoftVersion; //Программная версия
 unsigned char ResForUse; //Резерв
unsigned char SerialNumberHight;//Серийный номер – старший байт
unsigned short SerialNumber; //Серийный номер
}IPCINFO;
```
//Расшифровка поля InputVType

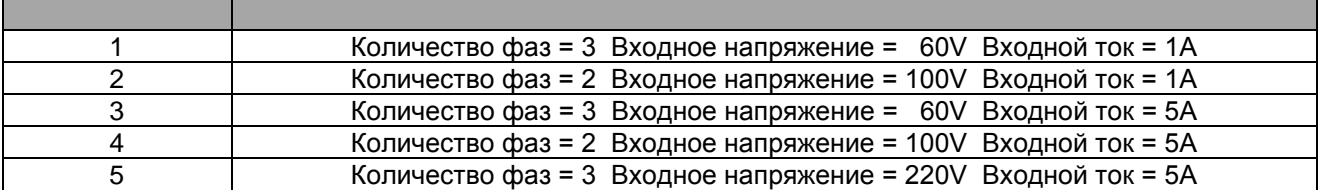

## //Расшифровка поля PowerVType

<span id="page-16-1"></span>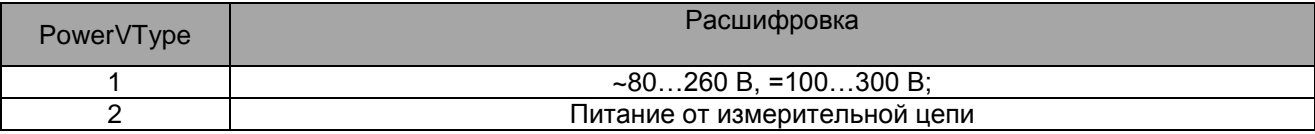

## ФОРМУЛЫ ДЛЯ РАСЧЕТНЫХ ВЕЛИЧИН

## Таблица F1

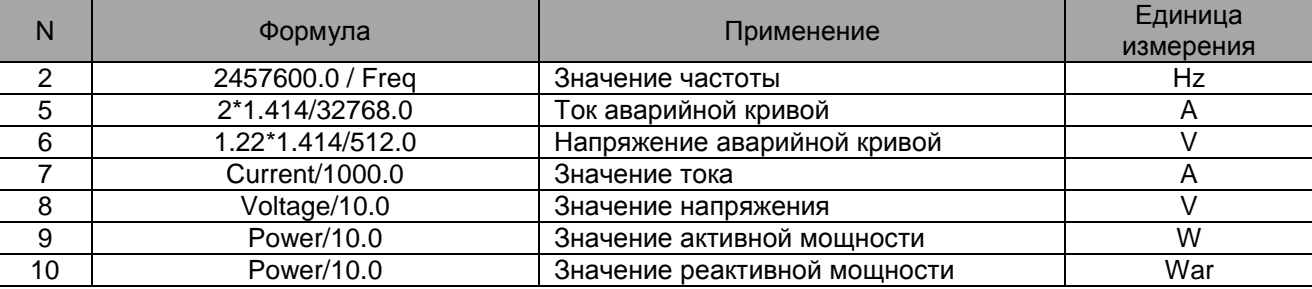

## <span id="page-16-0"></span>ПРИЛОЖЕНИЕ Б. ПРИМЕР ПРОГРАММЫ РАСЧЕТА CRC

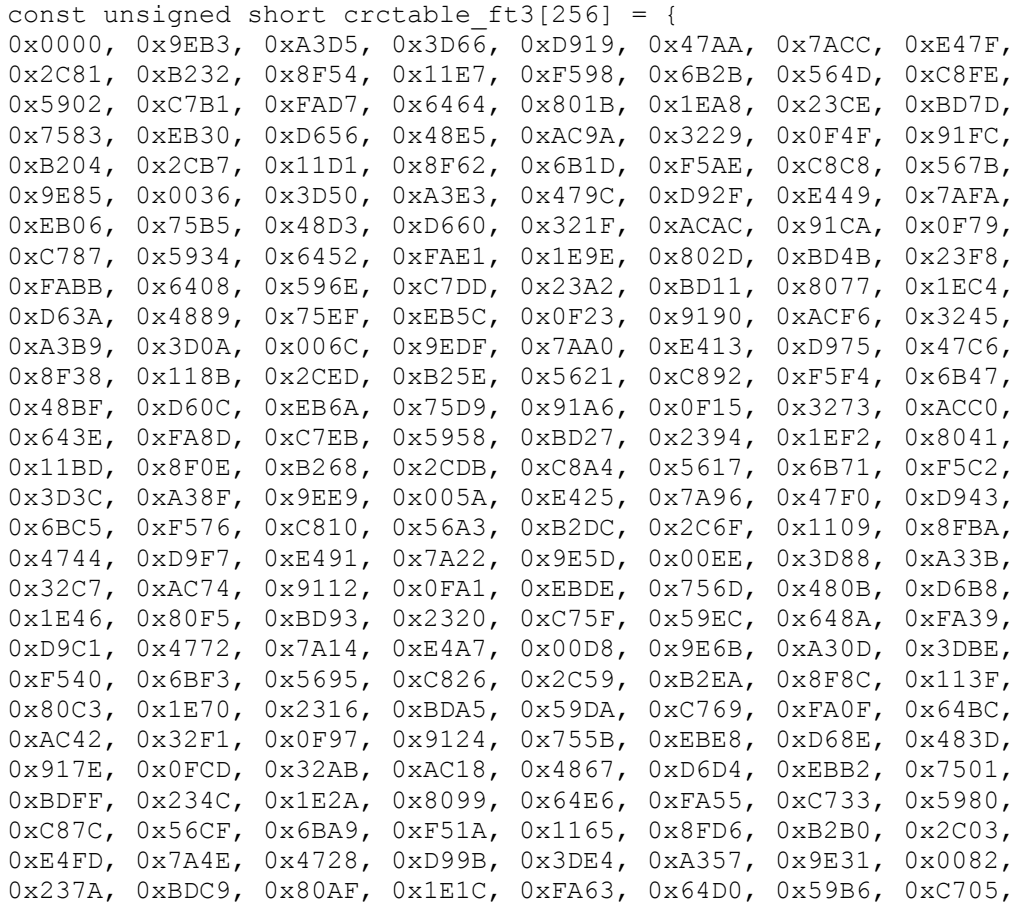

```
0x0FFB, 0x9148, 0xAC2E, 0x329D, 0xD6E2, 0x4851, 0x7537, 0xEB84,
0x7A78, 0xE4CB, 0xD9AD, 0x471E, 0xA361, 0x3DD2, 0x00B4, 0x9E07,
0x56F9, 0xC84A, 0xF52C, 0x6B9F, 0x8FE0, 0x1153, 0x2C35, 0xB286};
unsigned short crc_ft3(unsigned char *Data, unsigned char DataLen)
{
  unsigned short \text{crc} = 0;
   unsigned char uIndex;
   while (DataLen--)
   {
   uIndex= ((\text{crc}>>8) \land *Data++);
   \csc<<=8;crc ^= crctable ft3[uIndex];
  }
return (crc>>8) | (crc<<8);
}
```